## **Data Compare Executing Synchronization Script**

Once you have reviewed and you are comfortable with the synchronization script you can execute it on the target database.

① This action makes permanent changes to the content of the target schema. We strongly recommend that you back up the schema before executing the script.

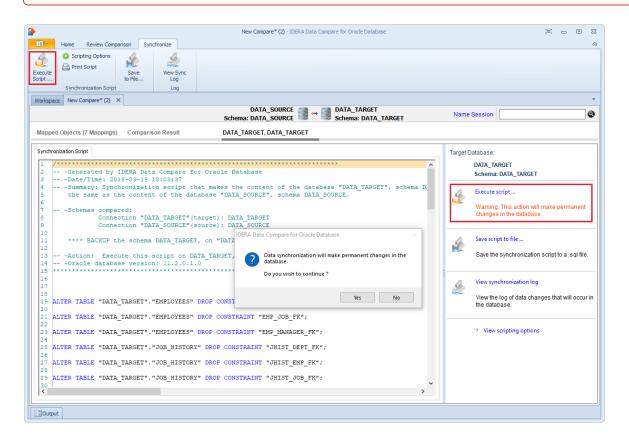

IDERA | Products | Purchase | Support | Community | Resources | About Us | Legal